#### NAXOS Music Library

# Nutzung der NAXOS Music Library über den VÖBB

Zentral- und Landesbibliothek Berlin - Musikbibliothek

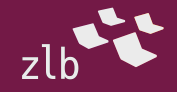

# Anmeldung

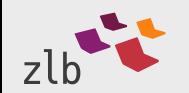

NAXOS Music Library 18. Oktober 2022

Voraussetzungen

Die NAXOS Music Library (NML) ist für Sie jederzeit und überall verfügbar! Das benötigen Sie dafür:

- 1. Bibliotheksausweis des Verbundes der Öffentlichen Bibliotheken Berlins (VÖBB)
- 2. PC, Handy (Android/iOS) oder Musikanlage mit Internetverbindung und ausreichend Datenvolumen
- 3. Möglichst gute Ausgabegeräte (Boxen, Kopfhörer)

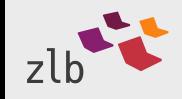

Auf der Webseite

zur

Kategorie Hören

[https://www.voebb.de](https://www.voebb.de/)

gehen Sie über den

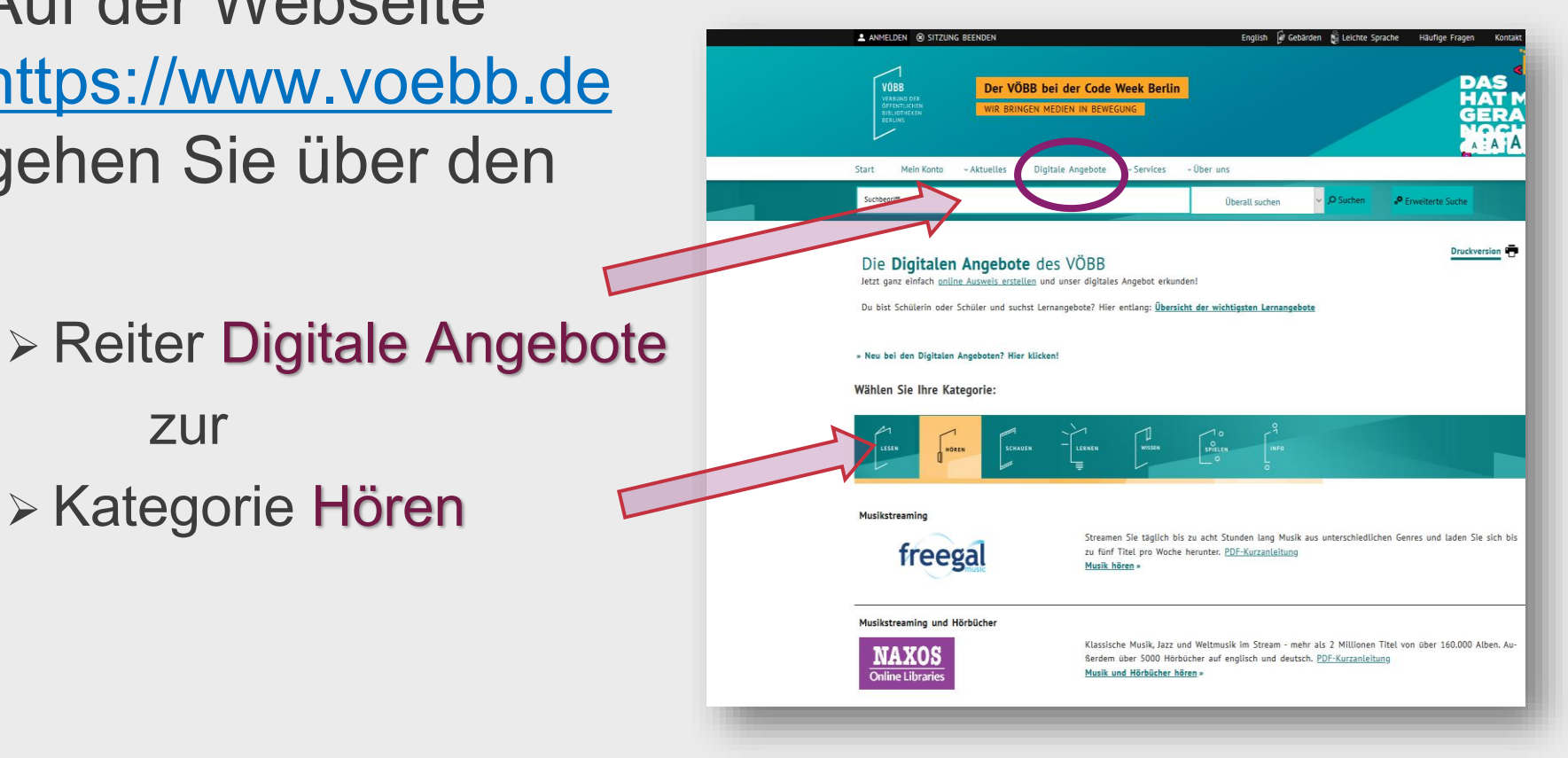

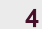

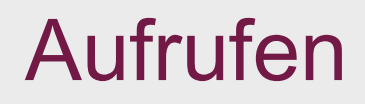

Ein Klick auf Musik und Hörbücher hören führt zunächst zur Webseite von Munzinger, worüber das Streaming-Angebot zugänglich ist

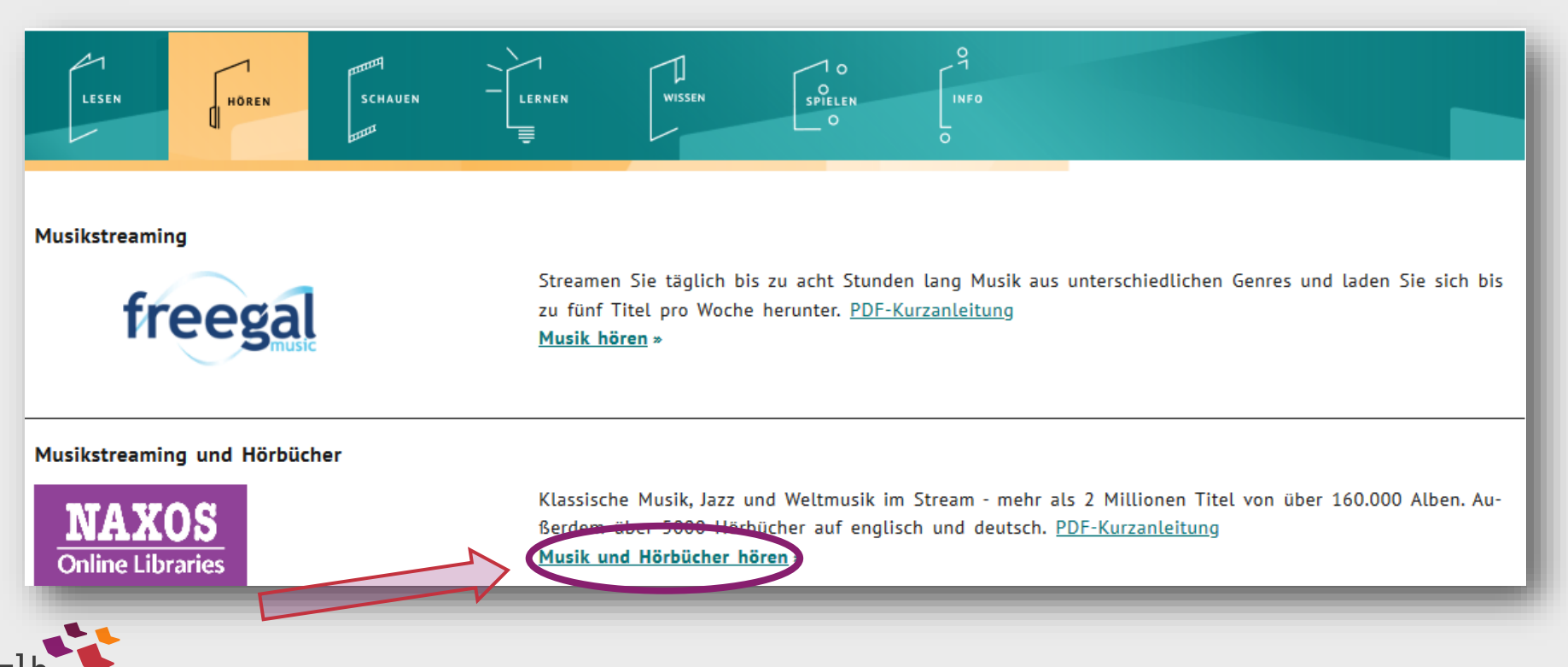

## Anmeldung

Von außerhalb der Bibliothek ist zunächst eine Anmeldung auf der Login-Seite von Munzinger nötig.

Wählen Sie dazu bitte

- $\triangleright$  Mit Bibliotheksausweis aus, um
- Weiter

zur Anmeldemaske zu kommen …

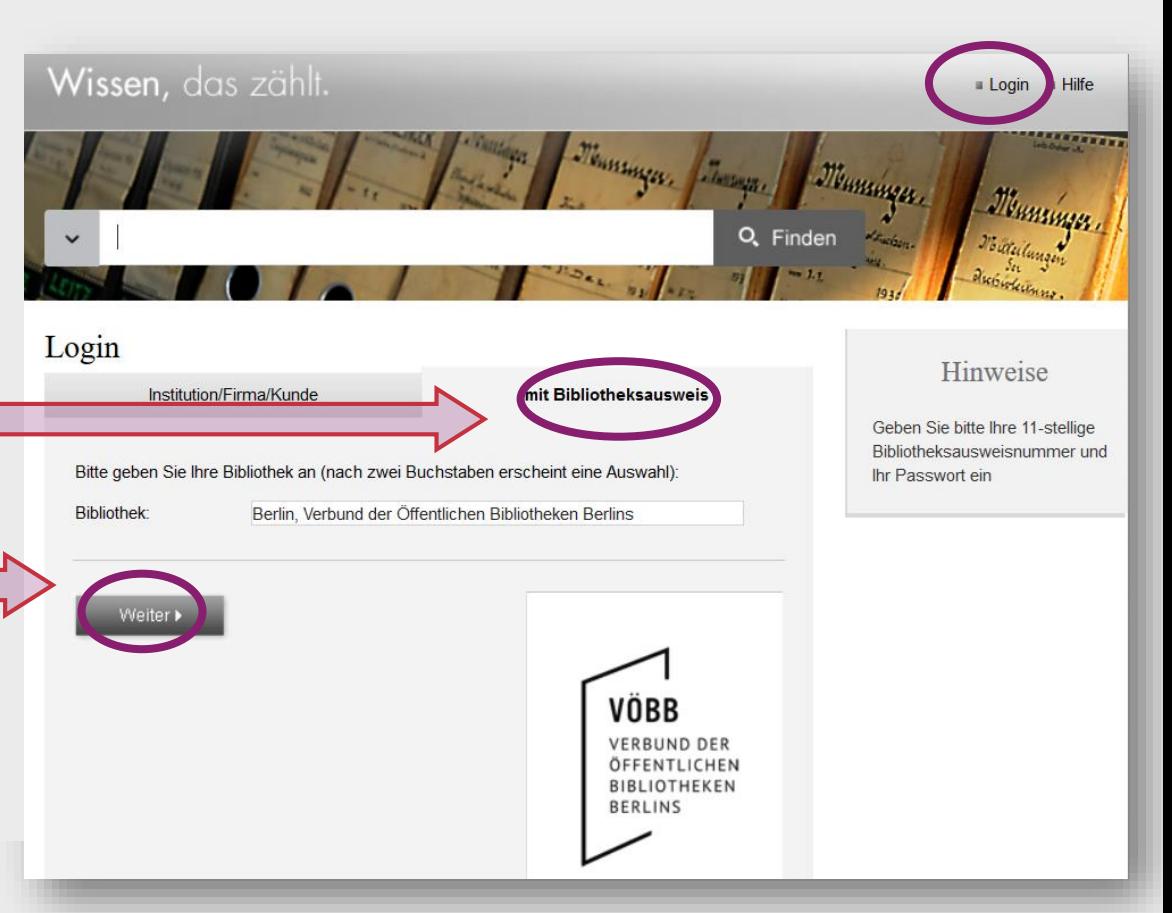

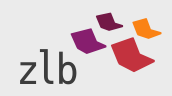

## Anmeldung

### … hier geben Sie bitte wie gewohnt Ihre VÖBB-Ausweisnummer und Ihr Passwort ein.

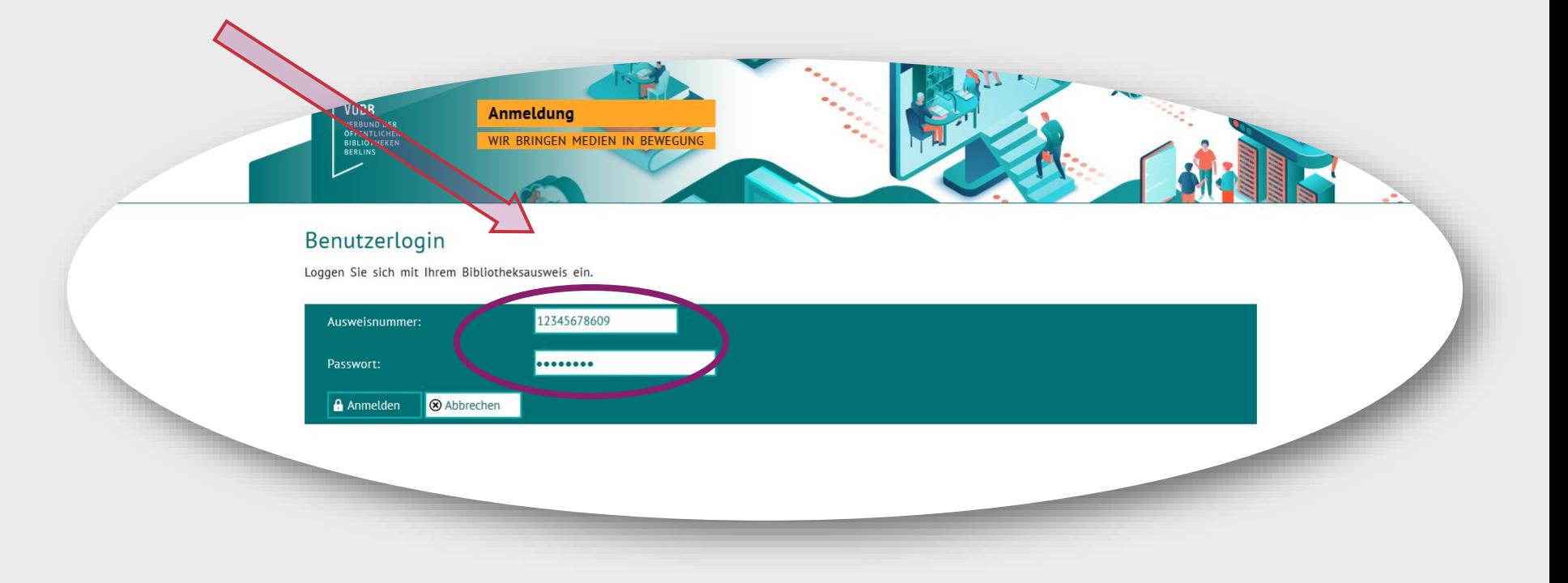

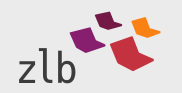

www.zlb.de

Nachdem Sie die Altersfreigabe bestätigt haben …

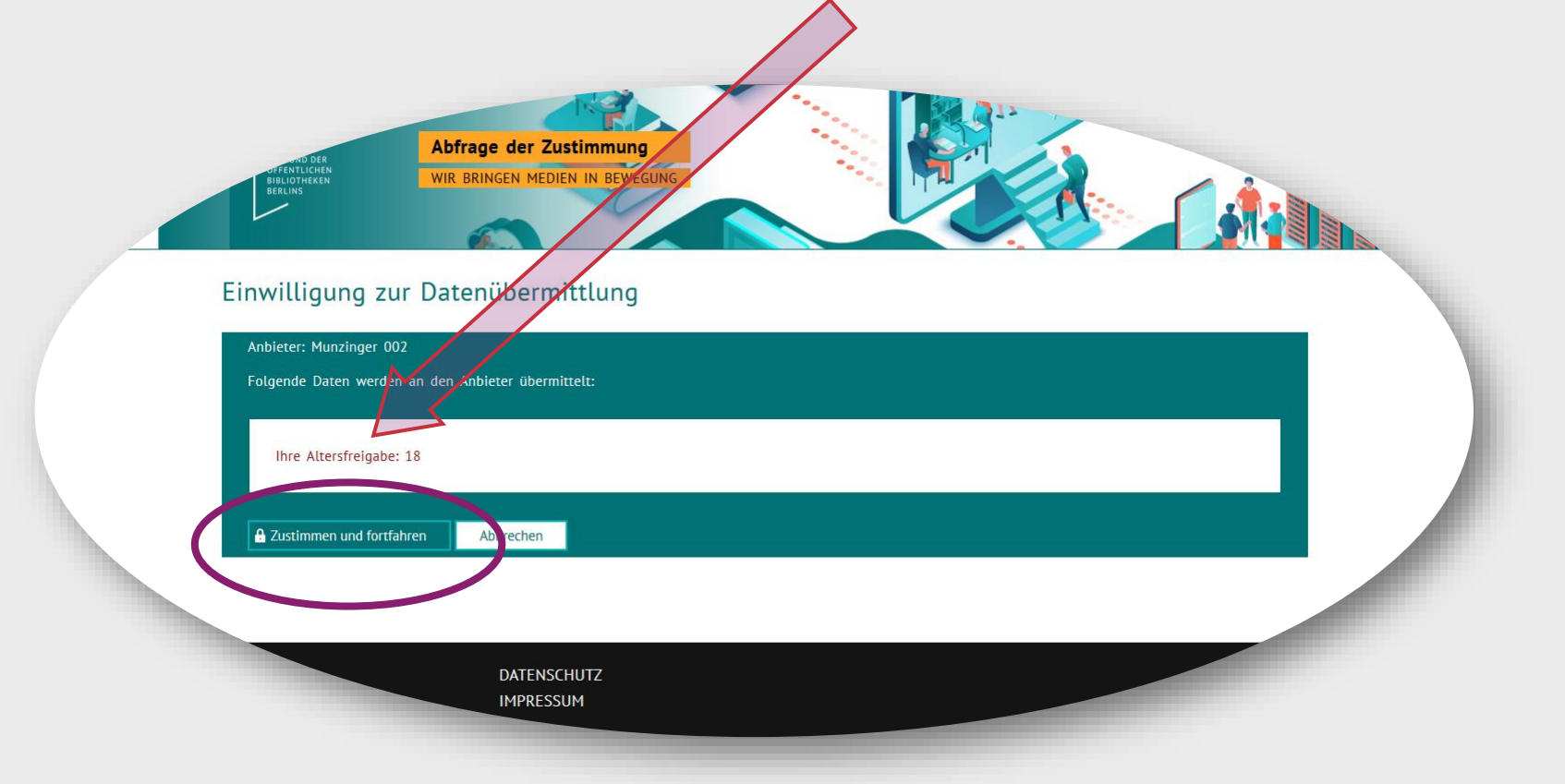

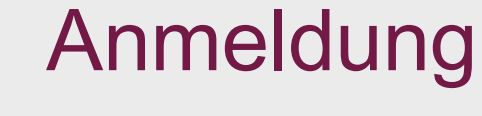

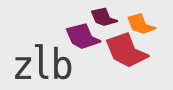

## Aufrufen

… können Sie auf der Startseite von Munzinger direkt zur gewünschten Anwendung gehen - über die blaue Kachel der Naxos Music Library oben links zur Klassischen Musik (oder über die graue zur NML Jazz etc.)

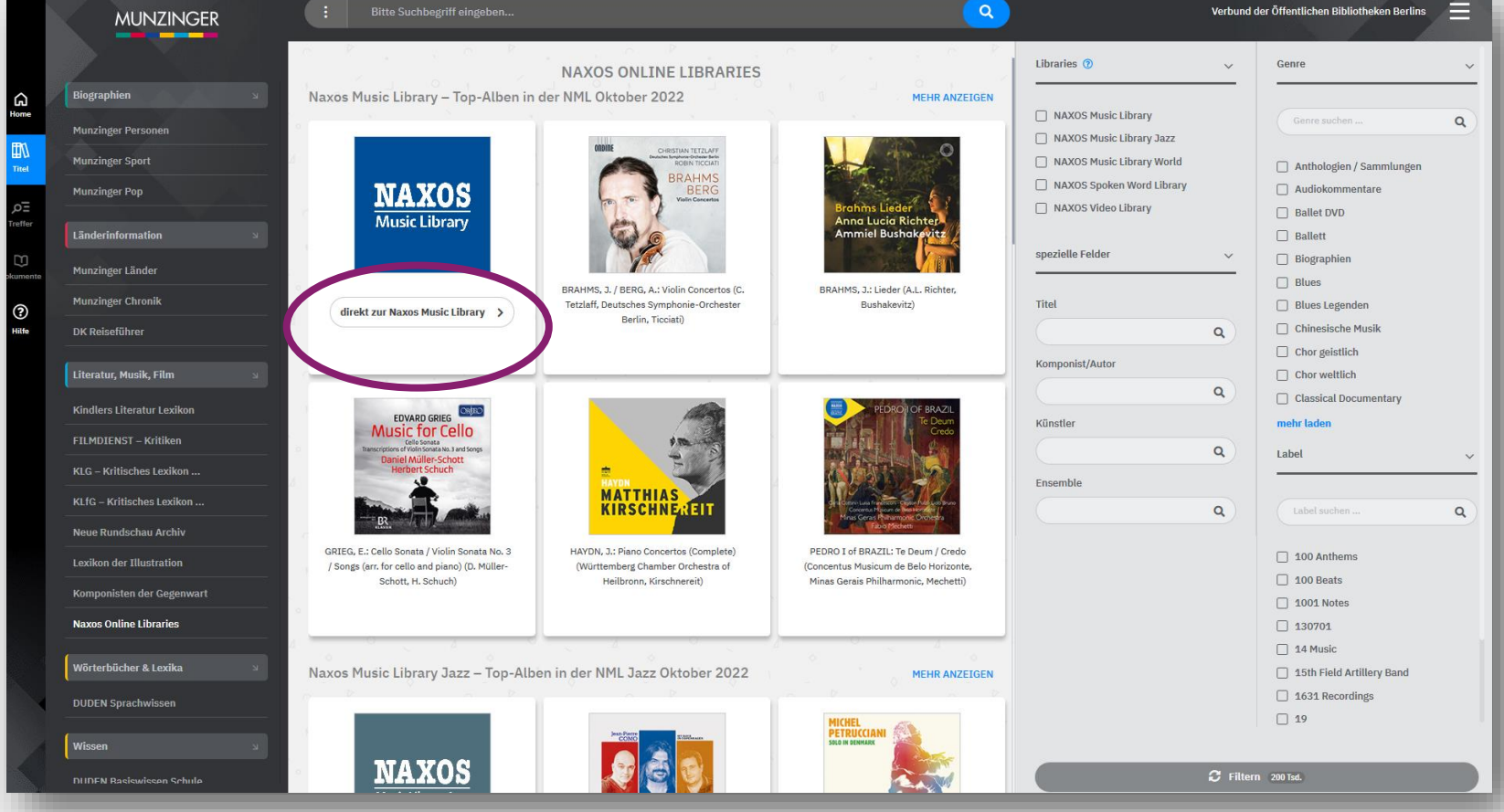

NAXOS Music Library 18. Oktober 2022 9

# Aufrufen

### Tipp:

Verwenden Sie für die Nutzung der NML lieber nicht dieses rechts auf der Anmeldeseite von Munzinger angebotene Suchformular, sondern

 lassen Sie sich zum Start bitte direkt in die Anwendung weiterleiten

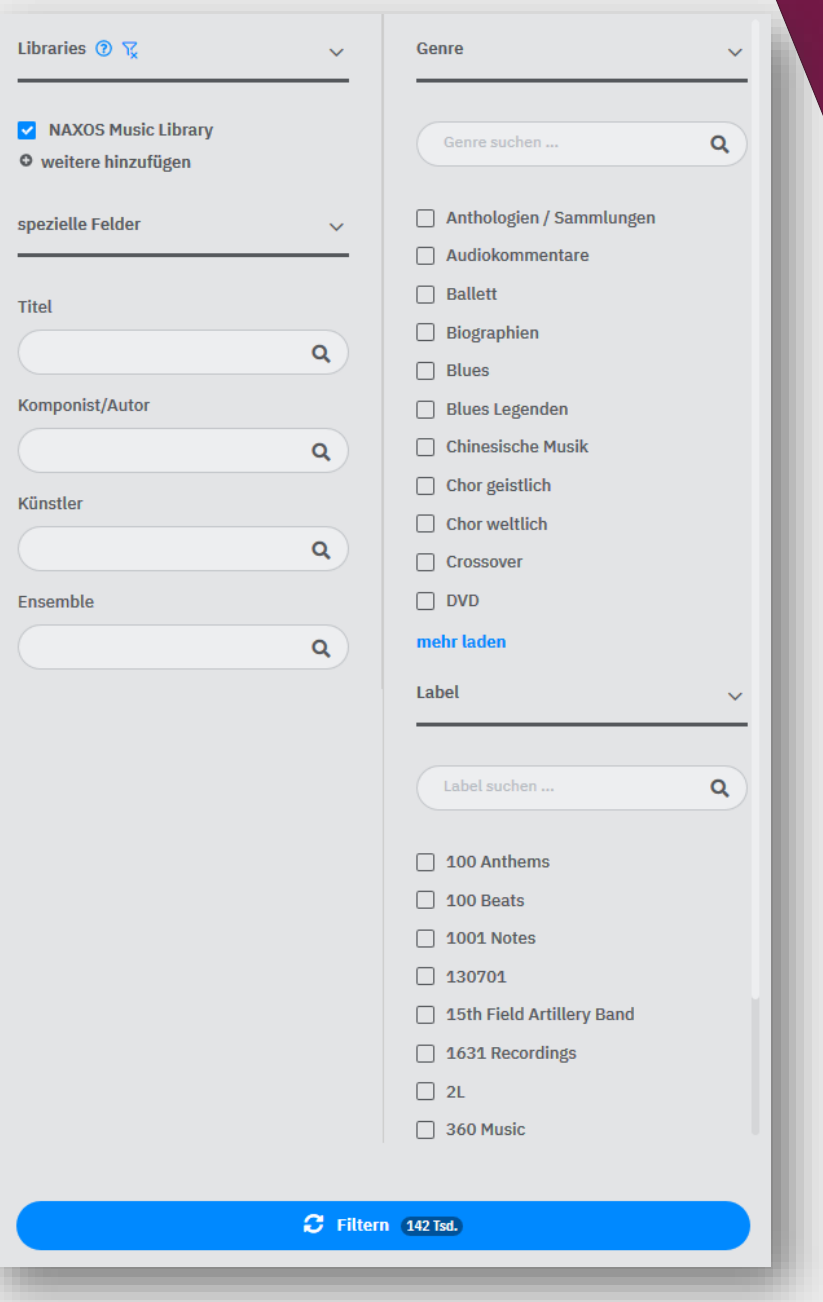

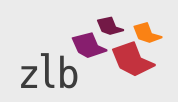

## Aufrufen

Sie werden mit Anklicken der "Start-Kachel" ganz automatisch auf die gewählte NAXOS Online Libraries-Anwendung weitergeleitet und können dort mit dem Entdecken loslegen!

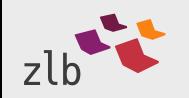

# Nutzung

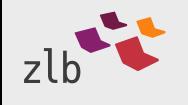

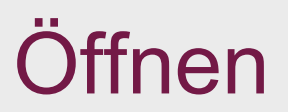

#### Verbund der Öffentlichen Bibliotheken Berlins C+ Log Out ® Accessibility ® Englis **NAXOS**

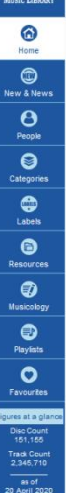

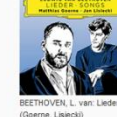

ZEMLINSKY, A.: Sinfi

Gesänge / Der König

S. Lorenz, Vienna Radio

HANDEL G.F. Concerti C

Op. 6, Nos. 1, 2, 4, 6

(Amsterdam Baroque

Orchestra, Koopman

Kandaules (excerpts) (P. Lang,

Featured Albums

ORTER, C.: Celebration (A)

Musicals and Movies (Banse,

German Radio Saarhrücken

Sonos and Melodies from

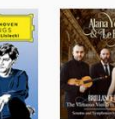

WML

WML)

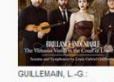

BEETHOVEN, L. van: Early

1-6 (Melos Quartet

String Quartets (The) - Nos

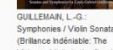

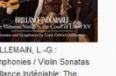

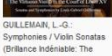

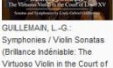

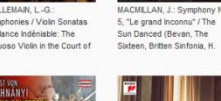

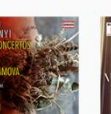

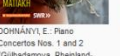

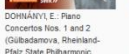

ČIURLIONIS, M.K.: Sea (The)

Overture (Lithuanian National

In the Forest / Kestutis

Symphony, Pitrenas)

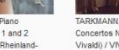

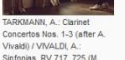

(F. Furlanetto, Filanoti

Theodossiou, Zaramella

Palermo Teatro Massimo

WSWL

**SEQUIPE** 

CHOPIN, F.: Scherzos

Improprius (Ouefféler)

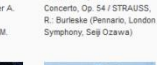

KORNGOLD, E.V.

6 Finfache Lieder / Prayer

Linz Mozart Choir Linz

(Mitchell-Velasco, S. Gould,

Dame de Paris - LAURIDSEN,

GAUTER DE CONCY (Notre-

M. / GANDRILLE J.-C. /

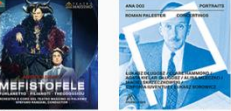

luventus Orchestra, Borowicz)

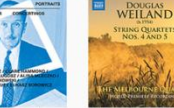

APPS FOR ALL<br>Subscribers of NML, NML Jazz, NML World and<br>NSWL (Naxos Spoken Word Library) can access<br>these libraries via mobile app on both Apple and<br>Android devices.

GOODMAN, J.: Winslow

(Original Film Score)

(Goodman)

Homer: Society and Solitute

BEETHOVEN L. van: Mass in C.

Meeresstile und Gückliche

Fahrt (Chorus Cathedralis

**STRAUSS R · Frau ghor** 

Schaffen (Die) (Operal (S.

Gould, Nylund, Herlitzius, W.

Koch, Stemme, Vienna State

Major / Vestas Feuer /

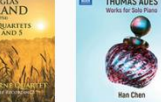

 $(1953)$ 

**App Store** 

Google pla

BYRD, W.: Mass a 4

(Singing in Secret -

BRAHMS J. Piano Co

Royal Northern Sinfonia

No. 2 / Handel Variations (Vog

BARTOK, B.: Violin Concer

No. 2 (Menuhin, Philharmoni

for All Saints / Infelix eon

Clandestine Catholic) (Maria

MI FSTED D : Concertinge WELAND, D.: String Quartets Nos. 4 and 5 (Melbourne (Długosz, Hammond, Mieczko, Skreanzkowaki Dollah Sinfonia Cuartet)

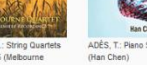

ADES T - Rison Solo Work

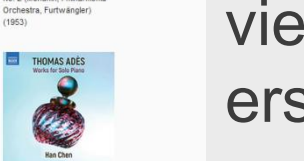

Sie werden von Coverabbildungen der aktuellen Neuzugänge empfangen – vielleicht gleich die erste Einladung zum Hören für Sie?

Q **ft** Advanced:

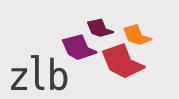

**Zit** Cookie Po

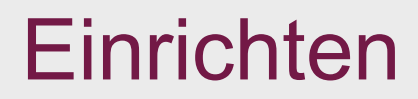

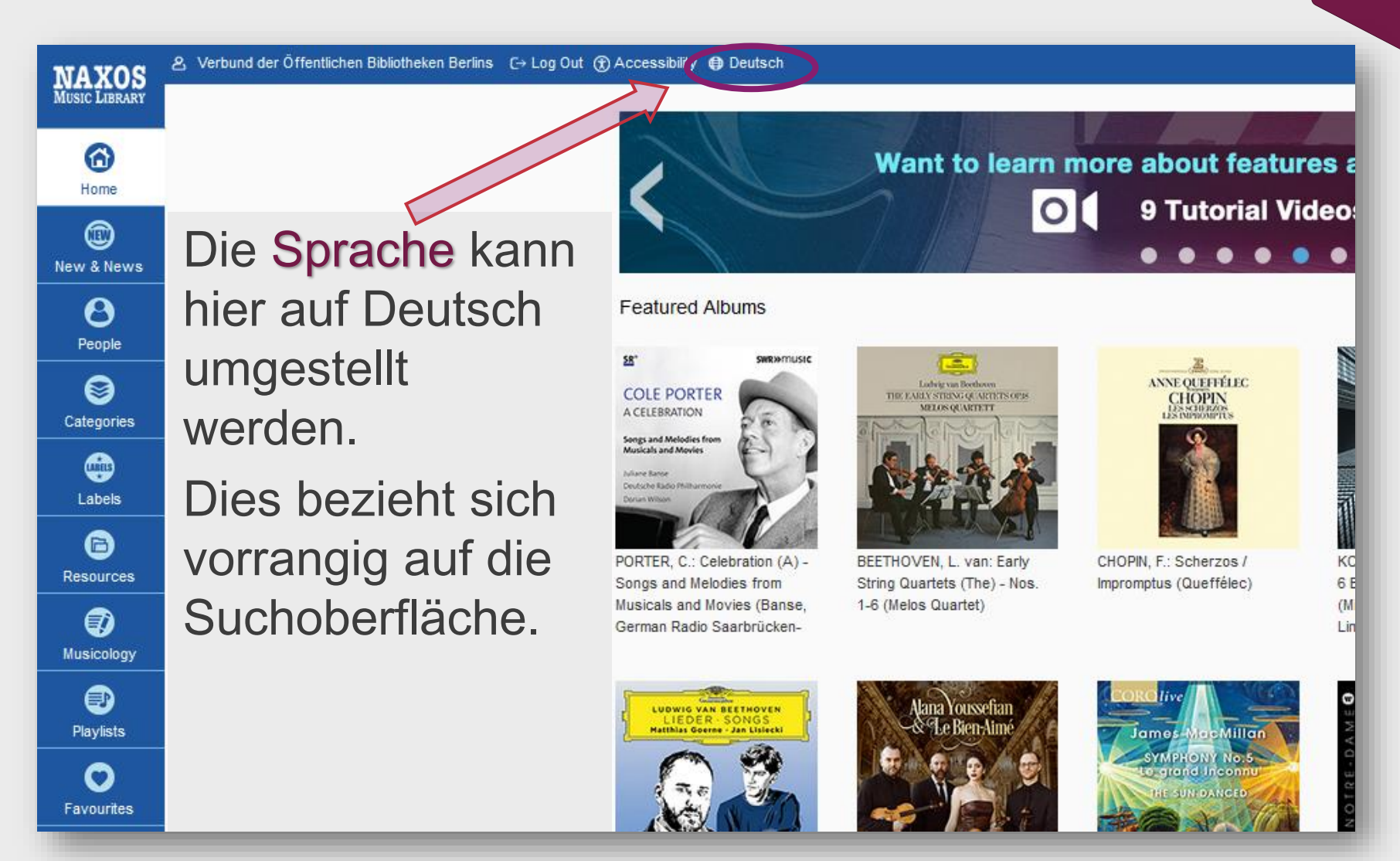

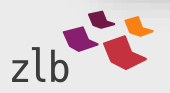

www.zlb.de

## Entdecken

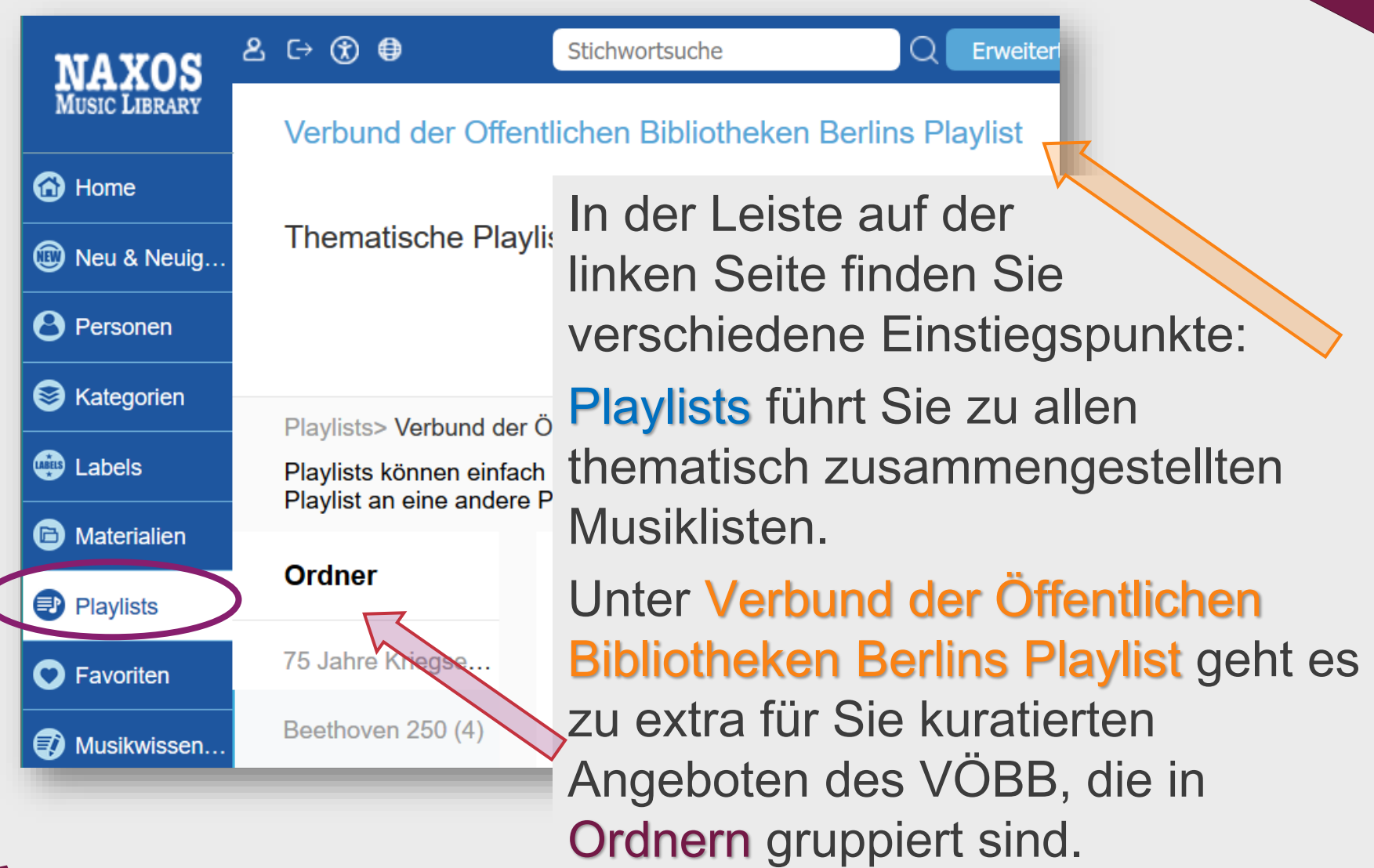

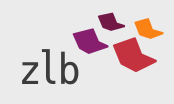

## Inspirieren lassen

So erwarten Sie etwa im hier schon geöffneten, aktuell vier Listen enthaltenden Ordner Beethoven 250 Hörbeispiele zu Ludwig van Beethoven. Liste Nr. 1: Beethoven aktuell: Neue Aufnahmen 2019/2020 bietet Ihnen z.B. Kostproben aus neuen Beethoven-Veröffentlichungen.

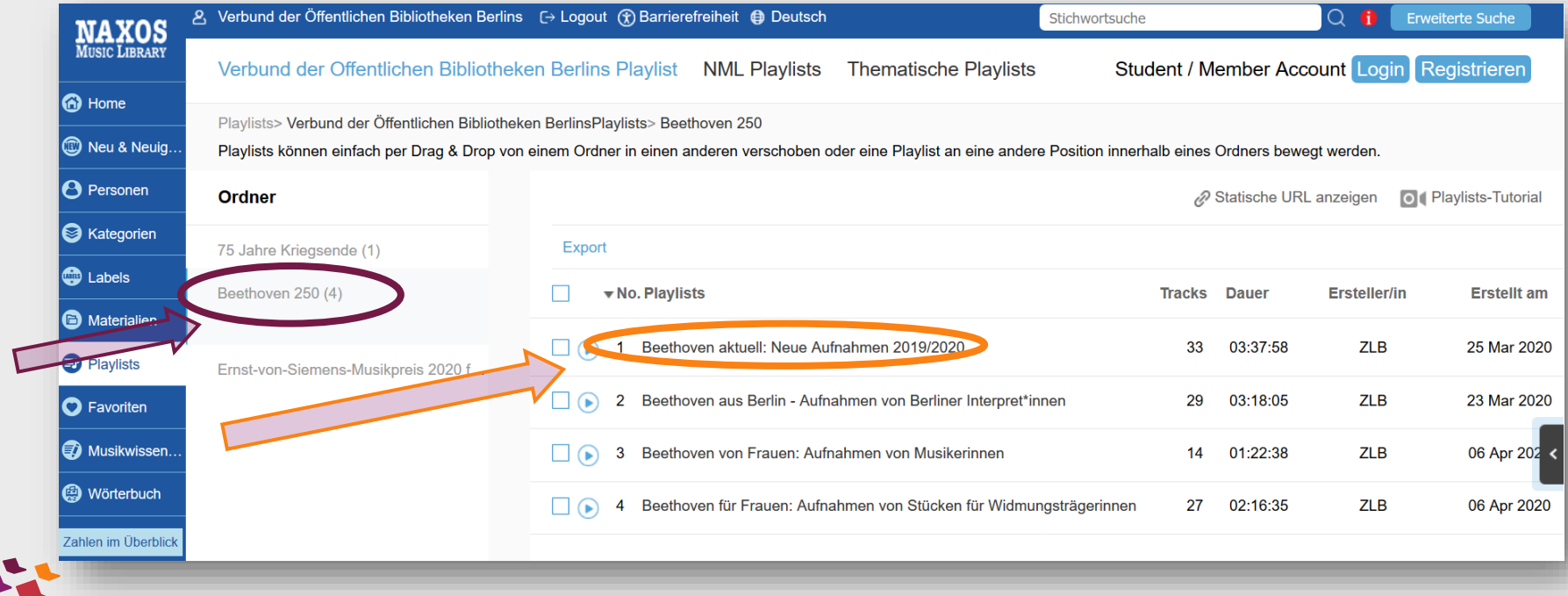

## Hören

Das Streamen der kompletten geöffneten Liste starten Sie ganz einfach über den Play-Schalter oben rechts. Sie können auch einzelne Tracks auswählen. Informationen zu den Tracks/CDs finden Sie jeweils durch Klicken auf das Pluszeichen neben der Zählung.

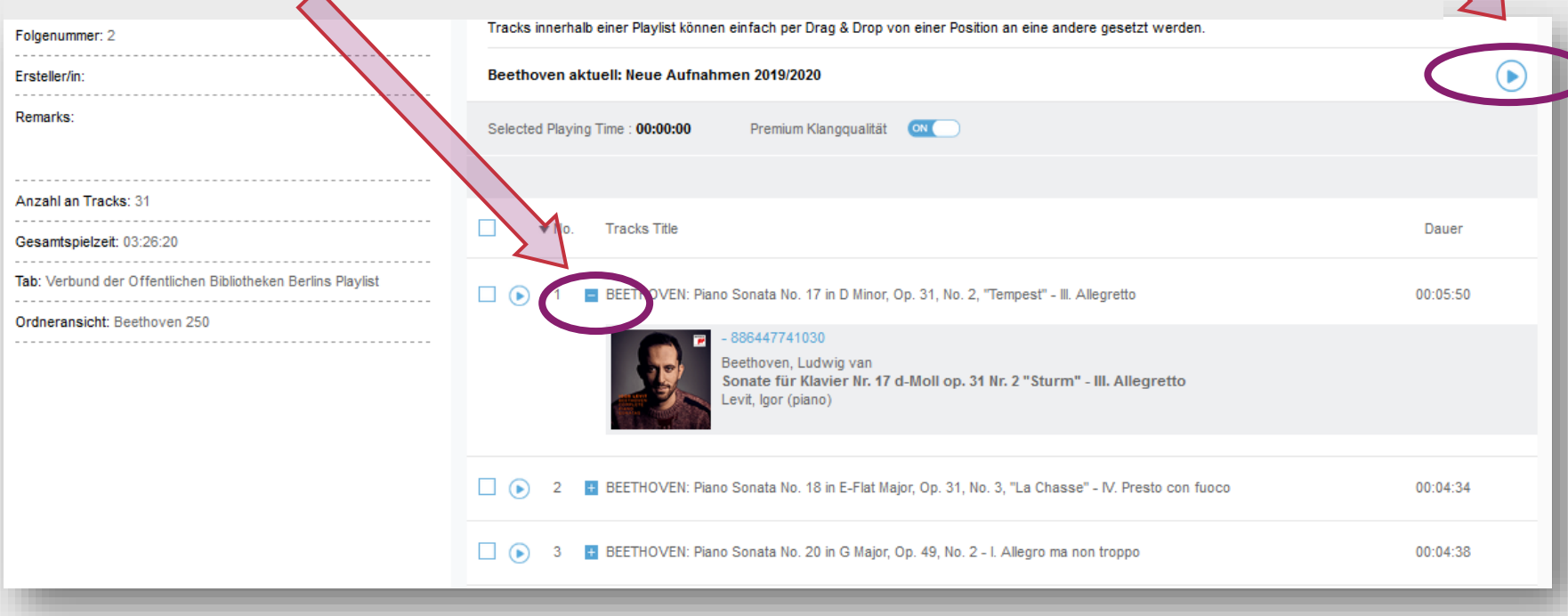

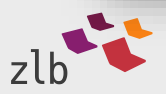

Wie Sie die NML weiter erkunden können, erfahren Sie in separaten Tutorials. Darin verraten wir Ihnen

- Tricks für erfolgreiche, schnelle Suchen oder erklären
- wie Sie eigene Playlists anlegen können (dafür müssen Sie sich zunächst einen "Studenten-Account" erstellen).
- Dieser ermöglicht dann übrigens auch die mobile Nutzung der NML über eine kostenfreie App – sogar offline.

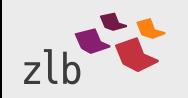

www.zlb.de

## **Schließen**

Bitte verlassen Sie die NML stets über den Logout-Schalter (oben mittig links)!  $\zeta$ 

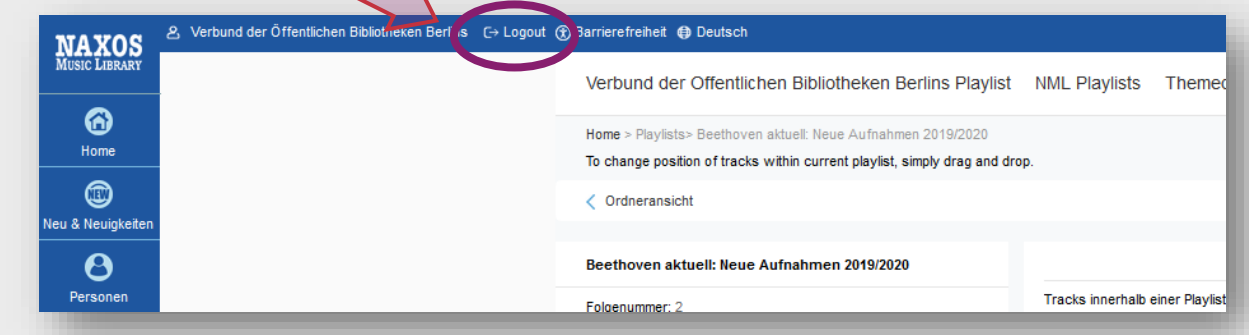

Danach sollte auch die Munzinger-Seite über Logout (im Aufklappmenü oben rechts) geschlossen werden.

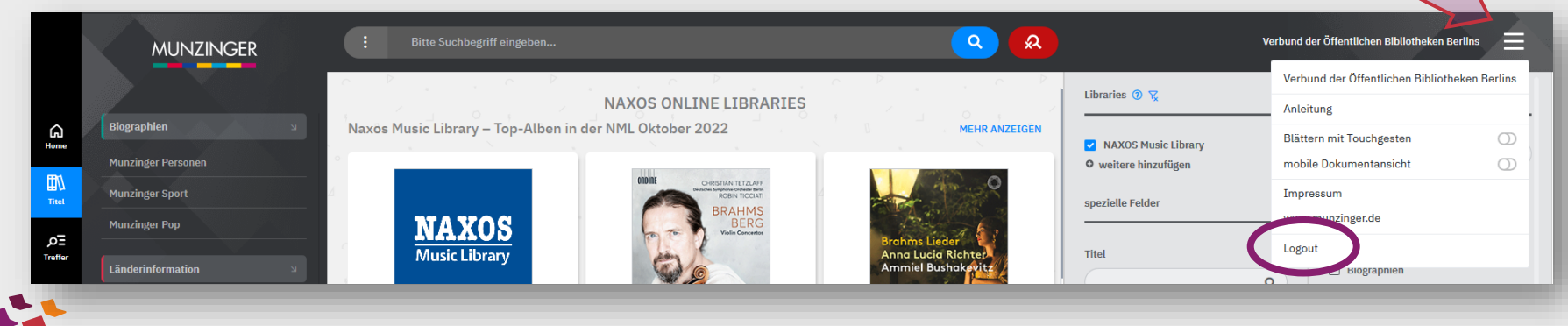

Wir wünschen Ihnen viel Spaß beim Ausprobieren und Genießen der NML!

Fragen beantworten die Berliner Öffentlichen Bibliotheken Ihnen gerne über ihre Telefon- oder Mediennutzungs-Auskunft.

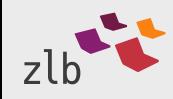

Referat Musikbibliothek Zentral- und Landesbibliothek Berlin

musik@zlb.de Web www.zlb.de

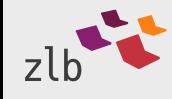